# Python Dictionary

**In this article, you'll learn everything about Python dictionary; how they are created, accessing, adding and removing elements from them and, various built-in methods.**

Python dictionary is an unordered collection of items. While other compound data types have only value as an element, a dictionary has a key: value pair.

Dictionaries are also called associative arrays or mappings or hashes.

Dictionaries are optimized to retrieve values when the key is known.

# **How to create a dictionary?**

Creating a dictionary is as simple as placing items inside curly braces {} separated by comma.

An item has a key and the corresponding value expressed as a pair, key: value.

While values can be of any data type and can repeat, **keys must be of immutable type [\(string,](https://www.programiz.com/python-programming/string) [number](https://www.programiz.com/python-programming/numbers) or [tuple](https://www.programiz.com/python-programming/tuple) with immutable elements) and must be unique.**

```
# empty dictionary
my\_dict = \{\}# dictionary with integer keys
my_dict = \{1: 'apple', 2: 'ball'\}# dictionary with mixed keys
my_dict = {'name': 'John', 1: [2, 4, 3]}
# using dict()
my_dict = dict({1:'apple', 2:'ball'})
# from sequence having each item as a pair
my\_dict = dict([ (1, 'apple'), (2, 'ball')])
```
As you can see above, we can also create a dictionary using the built-in function dict().

# **How to access elements from a dictionary?**

While indexing is used with other container types to access values, dictionary uses keys. Key can be used either inside square brackets or with the get() method.

The difference while using get() is that it returns None instead of KeyError, if the key is not found.

```
my dict = {'name': 'Jack', 'age': 26}# Output: Jack
print(my_dict['name'])
# Output: 26
print(my_dict.get('age'))
# Trying to access keys which doesn't exist throws error
# my_dict.get('address')
# my_dict['address']
```
When you run the program, the output will be:

#### Jack

26

### **How to change or add elements in a dictionary?**

**Dictionary are mutable.** We can add new items or change the value of existing items using assignment operator.

If the key is already present, value gets updated, else a new key: value pair is added to the dictionary.

```
my dict = {'name': 'Jack', 'age': 26}# update value
my_dict['age'] = 27
#Output: {'age': 27, 'name': 'Jack'}
print(my_dict)
# add item
my_dict['address'] = 'Downtown' 
# Output: {'address': 'Downtown', 'age': 27, 'name': 'Jack'}
print(my_dict)
```
When you run the program, the output will be:

```
{'name': 'Jack', 'age': 27}
{'name': 'Jack', 'age': 27, 'address': 'Downtown'}
```
# **How to delete or remove elements from a dictionary?**

We can remove a particular item in a dictionary by using the method pop(). This method removes as item with the provided key and returns the value.

The method, popitem() can be used to remove and return an arbitrary item (key, value) form the dictionary. All the items can be removed at once using the clear() method.

We can also use the del keyword to remove individual items or the entire dictionary itself.

```
# create a dictionary
squares = {1:1, 2:4, 3:9, 4:16, 5:25} 
# remove a particular item
# Output: 16
print(squares.pop(4)) 
# Output: {1: 1, 2: 4, 3: 9, 5: 25}
print(squares)
# remove an arbitrary item
# Output: (1, 1)
print(squares.popitem())
# Output: {2: 4, 3: 9, 5: 25}
print(squares)
# delete a particular item
del squares[5] 
# Output: {2: 4, 3: 9}
print(squares)
# remove all items
squares.clear()
```
When you run the program, the output will be:

16 {1: 1, 2: 4, 3: 9, 5: 25} (1, 1) {2: 4, 3: 9, 5: 25}

# **Python Dictionary Methods**

Methods that are available with dictionary are tabulated below. Some of them have already been used in the above examples.

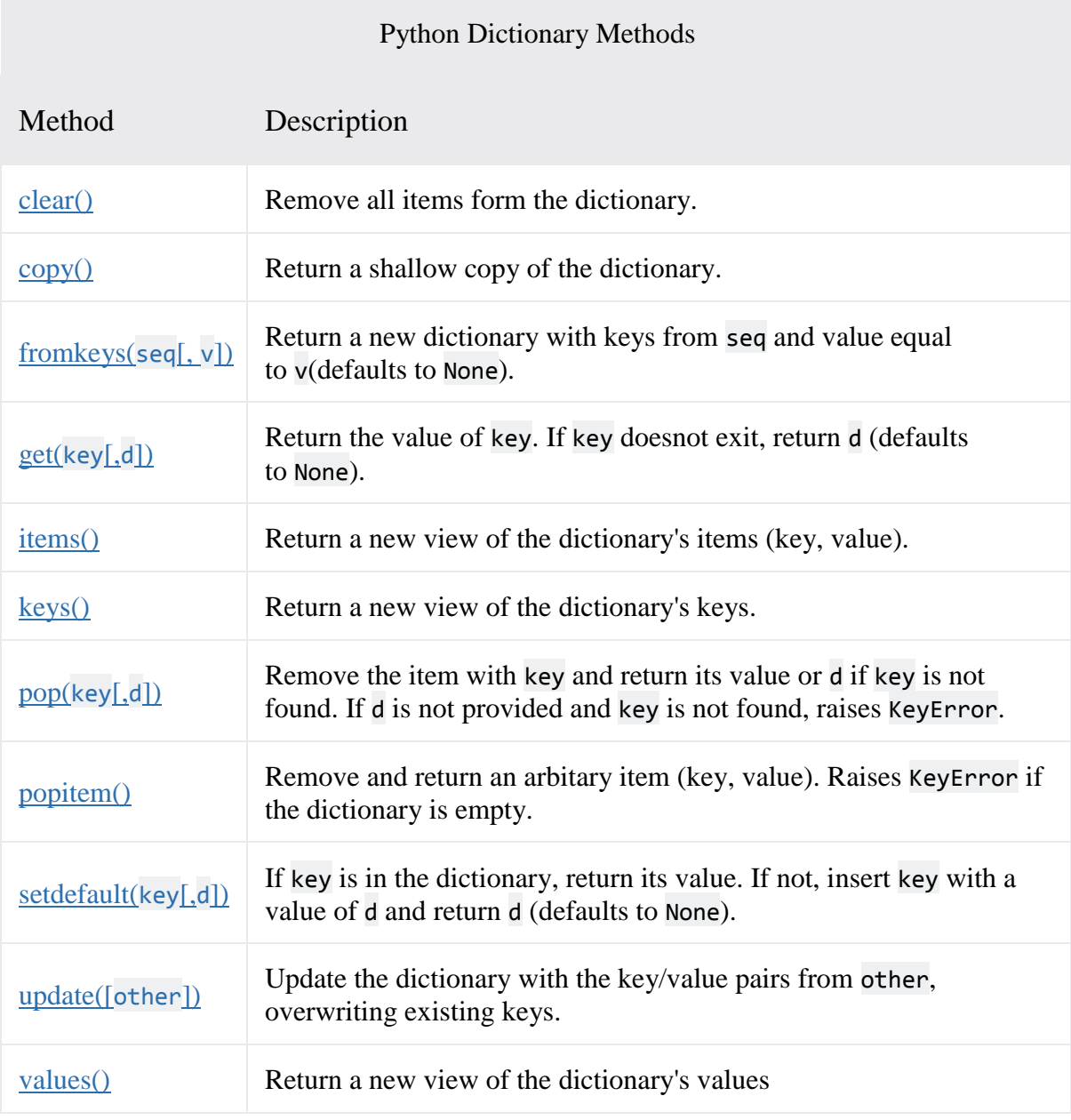

Here are a few example use of these methods.

```
marks = {}.fromkeys(['Math','English','Science'], 0)
# Output: {'English': 0, 'Math': 0, 'Science': 0}
print(marks)
for item in marks.items():
    print(item)
# Output: ['English', 'Math', 'Science']
list(sorted(marks.keys()))
```
### **Python Dictionary Comprehension**

Dictionary comprehension is an elegant and concise way to create new dictionary from an iterable in Python.

Dictionary comprehension consists of an expression pair (key: value) followed by forstatement inside curly braces {}.

Here is an example to make a dictionary with each item being a pair of a number and its square.

```
squares = \{x: x*x \text{ for } x \text{ in } range(6)\}\# Output: {0: 0, 1: 1, 2: 4, 3: 9, 4: 16, 5: 25}
print(squares)
```
This code is equivalent to

```
squares = \{\}for x in range(6):
   squares[x] = x^*x
```
A dictionary comprehension can optionally contain more [for](https://www.programiz.com/python-programming/for-loop) or [if statements.](https://www.programiz.com/python-programming/if-elif-else)

An optional if statement can filter out items to form the new dictionary.

Here are some examples to make dictionary with only odd items.

```
odd_squares = \{x: x*x \text{ for } x \text{ in } range(11) \text{ if } x\&2 == 1\}# Output: {1: 1, 3: 9, 5: 25, 7: 49, 9: 81}
print(odd_squares)
```
# **Other Dictionary Operations**

# **Dictionary Membership Test**

We can test if a key is in a dictionary or not using the keyword in. Notice that **membership test is for keys only, not for values**.

```
squares = {1: 1, 3: 9, 5: 25, 7: 49, 9: 81}
# Output: True
print(1 in squares)
# Output: True
print(2 not in squares)
# membership tests for key only not value
# Output: False
print(49 in squares)
```
# **Iterating Through a Dictionary**

Using a for loop we can iterate though each key in a dictionary.

```
squares = \{1: 1, 3: 9, 5: 25, 7: 49, 9: 81\}for i in squares:
     print(squares[i])
```
# **Built-in Functions with Dictionary**

Built-in functions like all(), any(), len(), cmp(), sorted() etc. are commonly used with dictionary to perform different tasks.

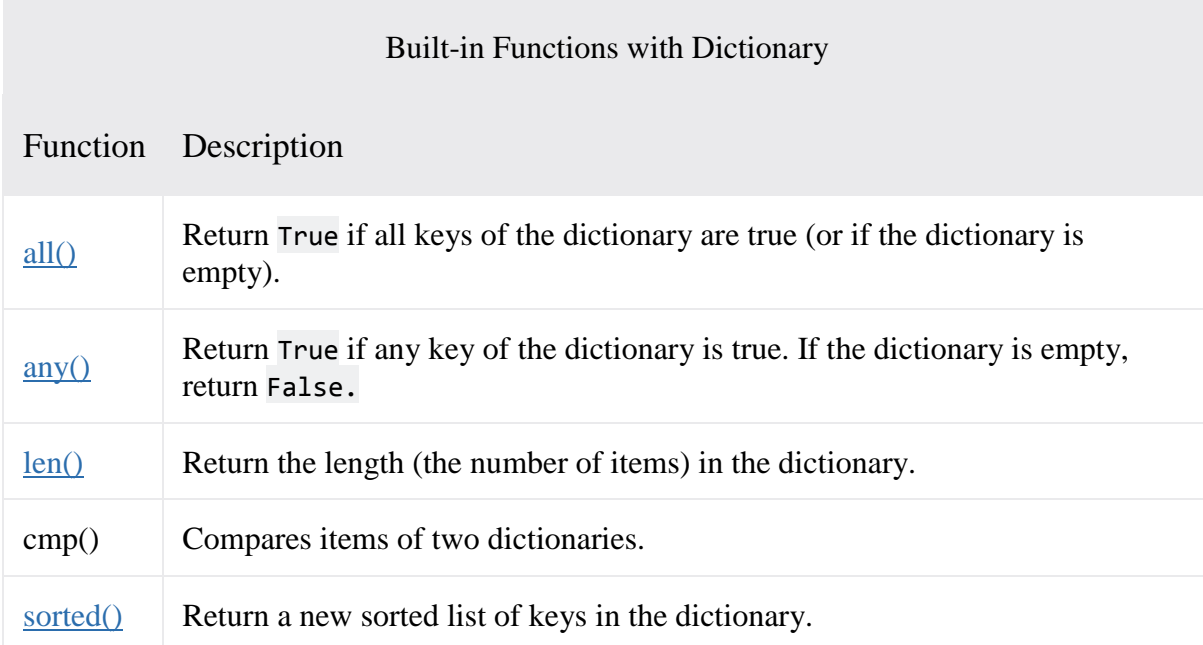

Here are some examples that uses built-in functions to work with dictionary.

squares = {1: 1, 3: 9, 5: 25, 7: 49, 9: 81} # Output: 5 print(len(squares)) # Output: [1, 3, 5, 7, 9] print(sorted(squares))